# Prevent teachers to see others' grades before Marking

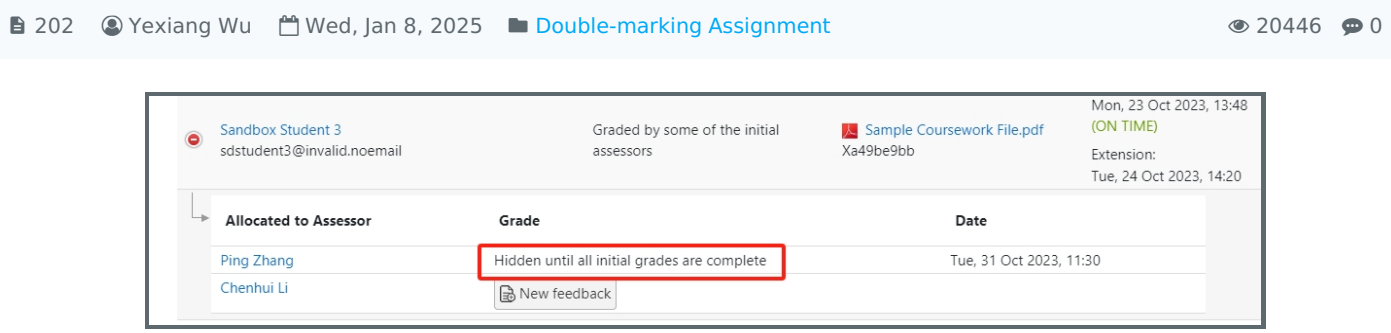

An example of hiding initial grading to assessors

#### Overview:

This guide will show you how to prevent teachers to see other's marks before their marking is completed. This feature will reduce the initial grades influence to later assessors.

#### What to know:

This function is available for Coursework activity which is set to allow more than 1 assessors:

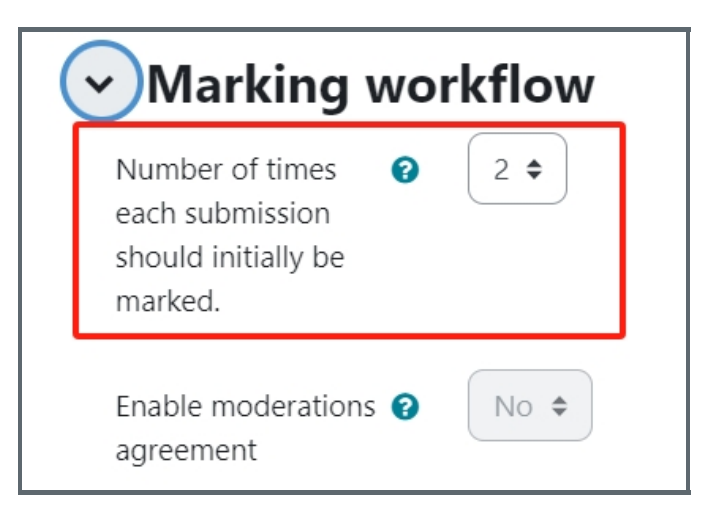

## Table of Contents

Step 1: Find the [Coursework](#page-0-0) activity Step 2: Open the [editing](#page-1-0) page Step 3: [Change](#page-1-1) the setting

<span id="page-0-0"></span>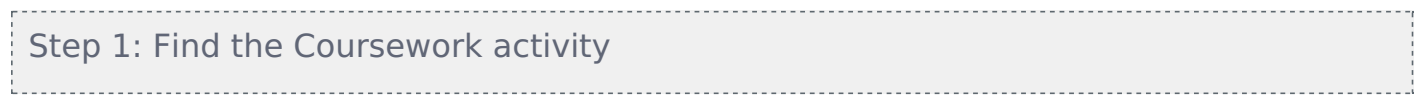

Please go to your module page, enable Edit mode, and then find the coursework activity you want to change the setting:

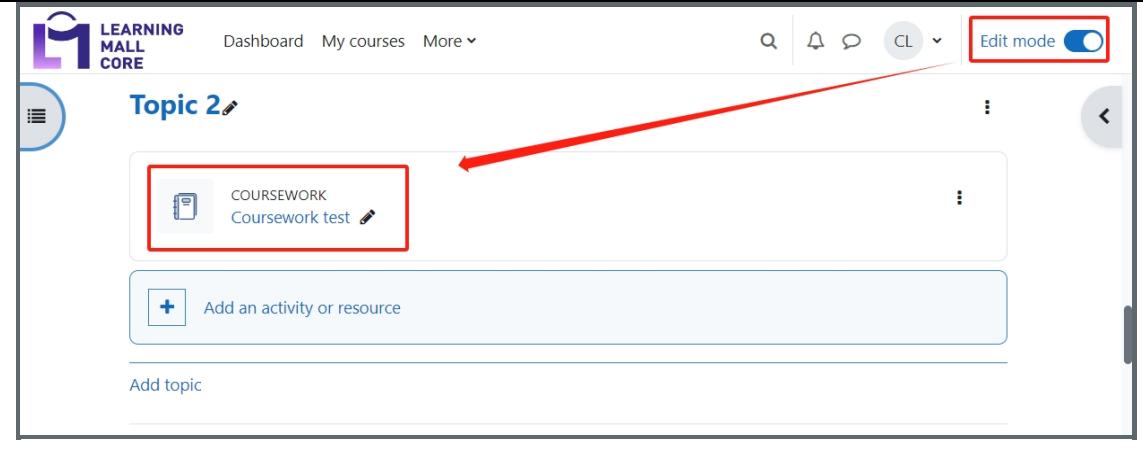

### <span id="page-1-0"></span>Step 2: Open the editing page

Click the "Three dots icon"->"Edit settings"

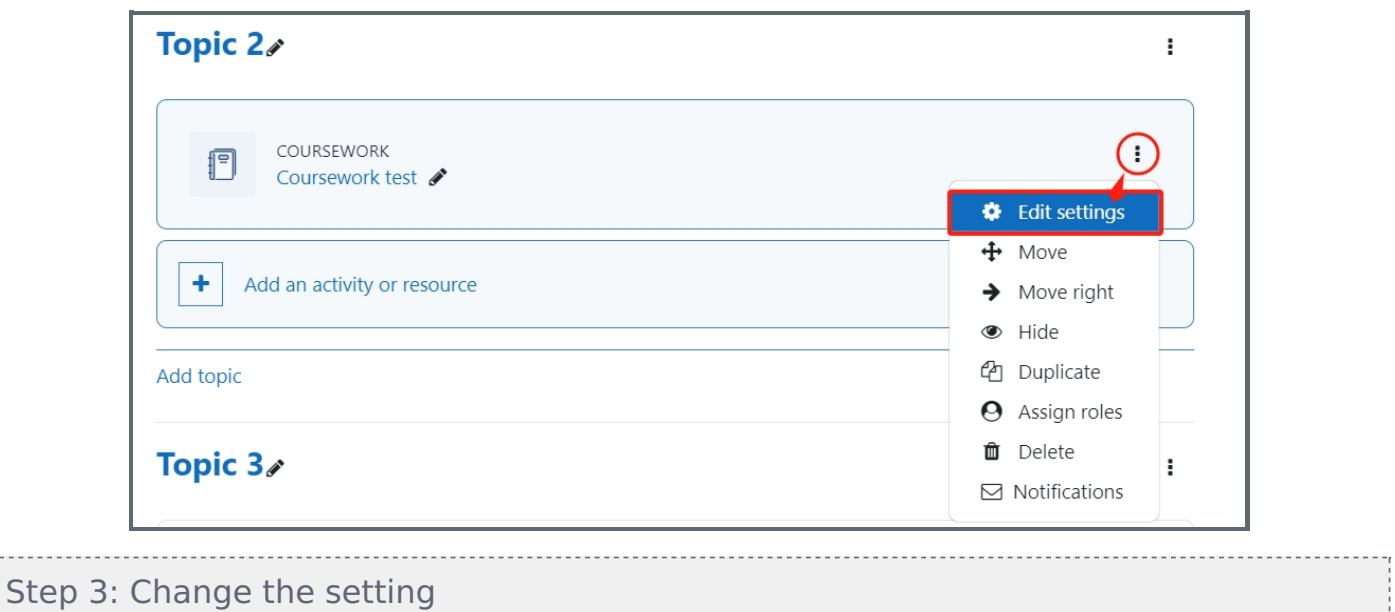

<span id="page-1-1"></span>

In the marking workflow section, the option of "view initial assessors grades" should be "No". If not, please change it to "No":

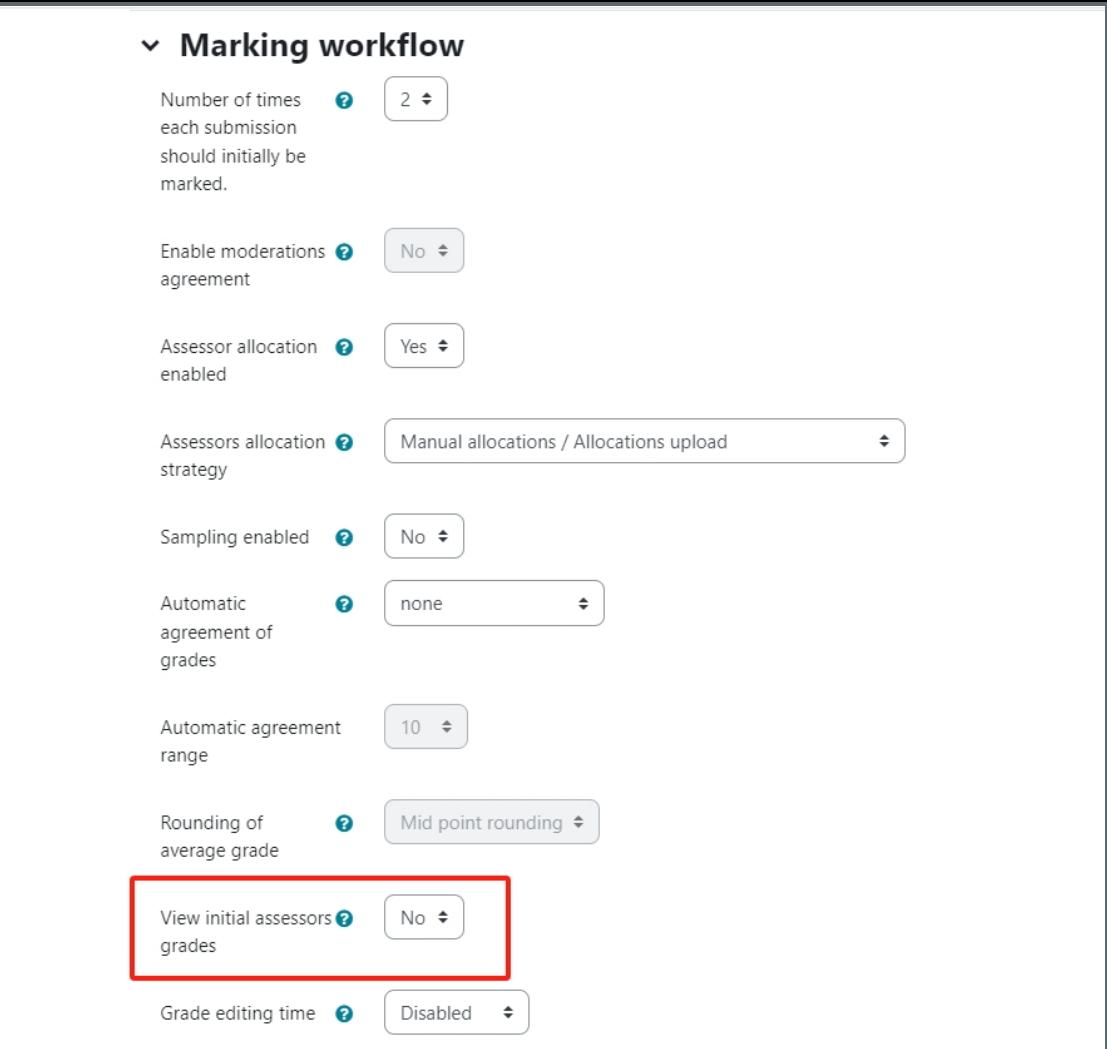

Please save the settings. Now, the assessors will not see each others' grades during the marking process.

Online URL: [https://knowledgebase.xjtlu.edu.cn/article/prevent-teachers-to-see-others-039%3b-grades-before-marking-](https://knowledgebase.xjtlu.edu.cn/article/prevent-teachers-to-see-others-039%253b-grades-before-marking-202.html)202.html